## Outils numériques pour l'évaluation dans un environnement virtuel

Utilisez ce tableau pour créer une liste d'outils numériques pour concevoir et soumettre des évaluations en ligne. Vous y trouverez un tableau avec, dans chaque rangée, une stratégie d'évaluation ainsi que divers types d'évaluation authentiques en ligne, et un espace vous permettant de saisir un exemple d'outil numérique. Des exemples d'outils numériques vous sont également fournis pour les deux premières stratégies d'évaluation (sondages en direct et sondages/questionnaires) ; n'hésitez pas à ajouter vos propres exemples.

Pour chaque stratégie d'évaluation, essayez de trouver un outil numérique adéquat. N'hésitez pas à effectuer des recherches auprès des centres d'apprentissage et d'enseignement de votre établissement scolaire, l'équipe de votre bibliothèque et la plateforme Google.

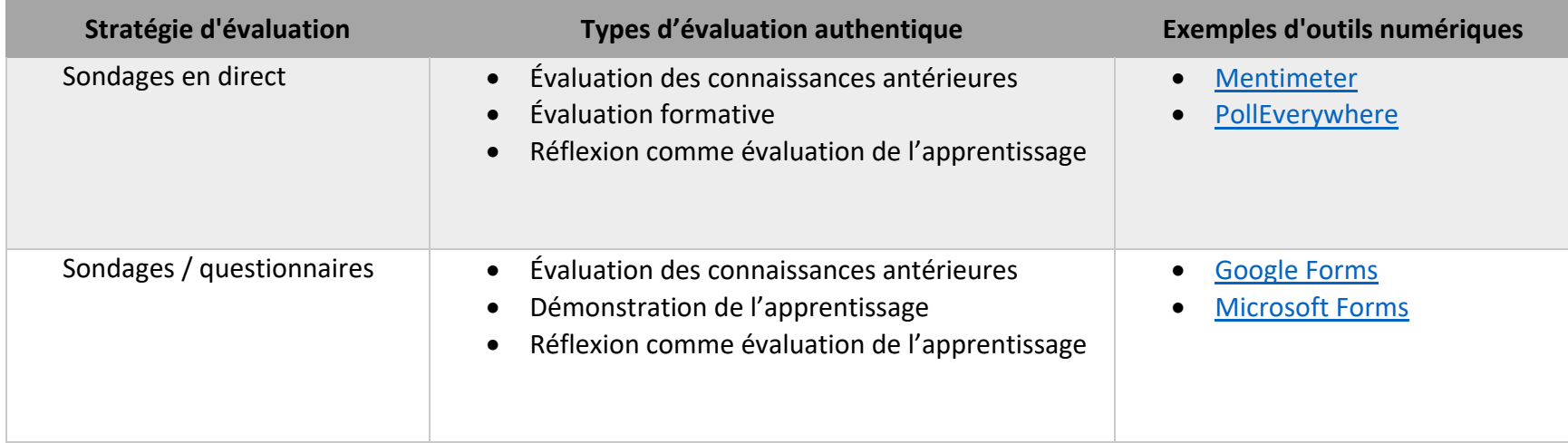

**Conseil :** Gardez à portée de main votre formulaire PDF rempli comme référence lors de la conception de vos évaluations.

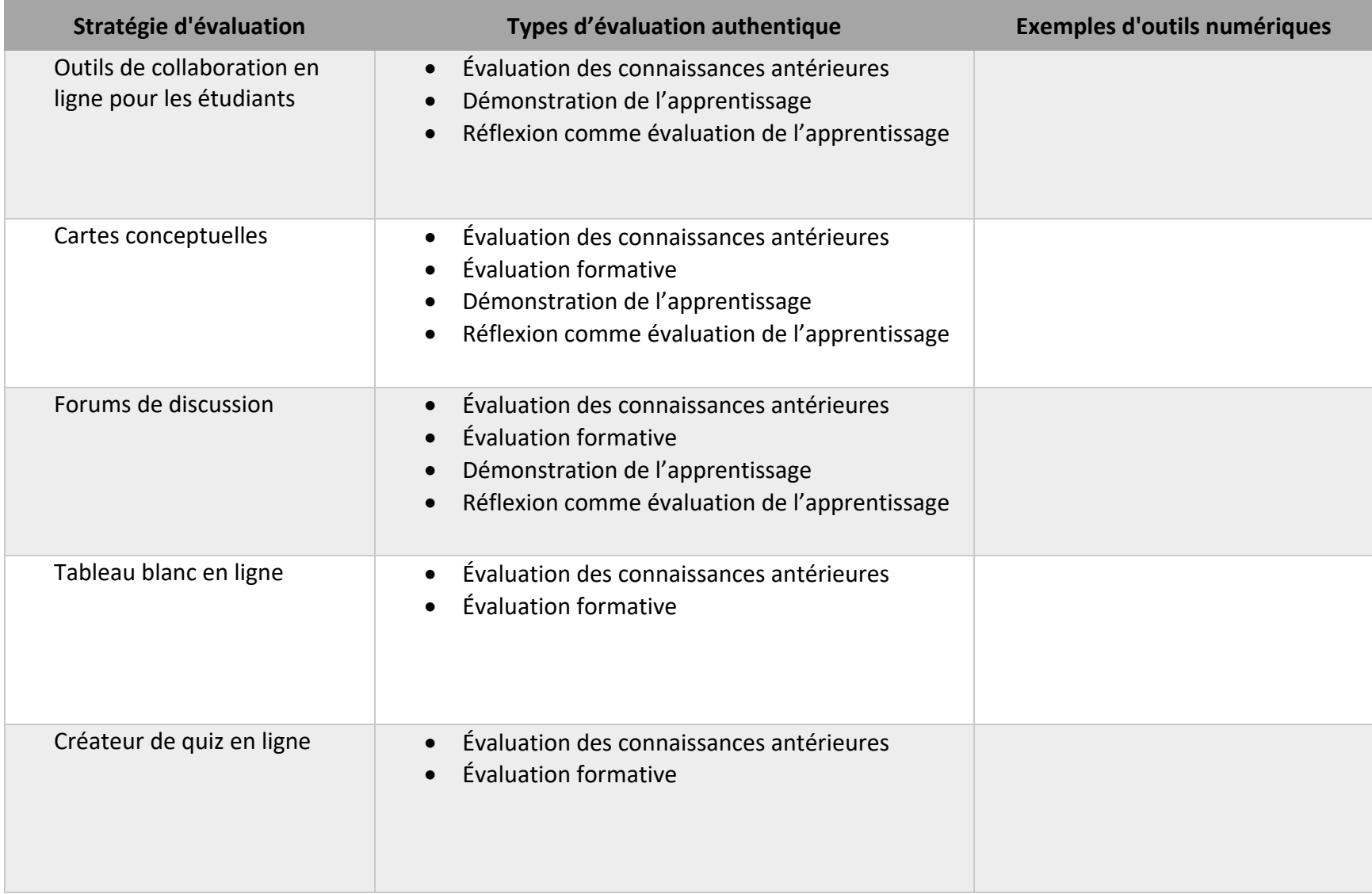

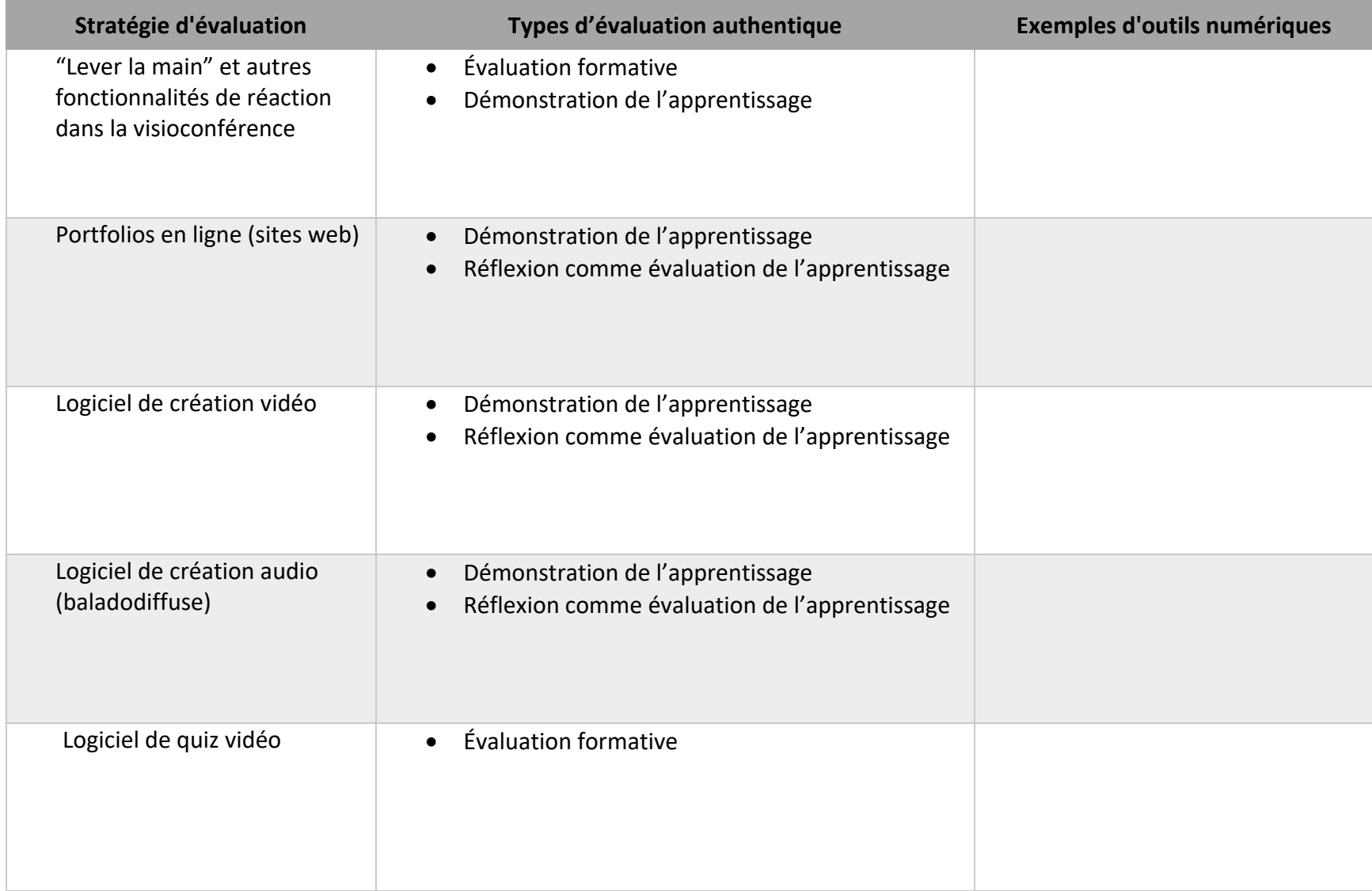